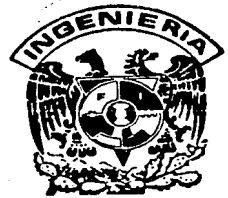

## UNIVERSIDAD NACIONAL AUTONOMA DE **MEXICO**

## Facultad de Ingeniería

## **FLUJO EN MEDIOS POROSOS: VERIFICACION** EXPERIMENTAL DE ALGUNOS METODOS DE CALCULO

#### $\mathbf{E}$  and  $\mathbf{E}$ - S T QUE PARA OBTENER EL TITULO DE INGENIERO CIVIL  $E$  $P$  R  $\mathbf{E}^{\perp}$  $S$ N  $\mathbf{T}$  $\mathbf{A}$ JUAN CARLOS PEÑA DELGADO

Director de Tesis: Ariel Friedmann Freundlich

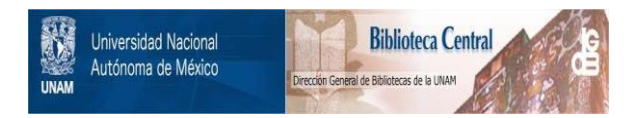

## **UNAM – Dirección General de Bibliotecas Tesis Digitales Restricciones de uso**

# **DERECHOS RESERVADOS © PROHIBIDA SU REPRODUCCIÓN TOTAL O PARCIAL**

Todo el material contenido en esta tesis está protegido por la Ley Federal del Derecho de Autor (LFDA) de los Estados Unidos Mexicanos (México).

El uso de imágenes, fragmentos de videos, y demás material que sea objeto de protección de los derechos de autor, será exclusivamente para fines educativos e informativos y deberá citar la fuente donde la obtuvo mencionando el autor o autores. Cualquier uso distinto como el lucro, reproducción, edición o modificación, será perseguido y sancionado por el respectivo titular de los Derechos de Autor.

#### INDICE

CAPITULO I. INTRODUCCION

CAPITULO II. ANTECEDENTES TEORICOS CAPITULO III. EXPERIMENTOS REALIZADOS III.1 Calibración de los coeficientes de Fermeabilidad y Almacenamiento. III.1.1 Coeficiente de Permeabilidad. III.1.2 Coeficiente de Almacenamiento. III.2 Calibración de los Parámetros Propios del Método. III.2.1 Calibración del Parámetro Teta. III.2.2 Calibración 'del Increnento de Tiempo. III.3 Pruebas de Convergencia. III.4 Experimentos Realizados. rrt.4.1 Parábola Doble. III.4 .2 Parábola por Subida. III.4.3 Configuración por Lluvia. III.4.4 Bajada al Cese de Lluvia. III.4.5 Bajada por Parábola Simple. III.5 Algunas Rccarcndacioncs para la Medición·. CAPITULO IV. COMPARACION CON CALCULOS NUMERICOS 12. 16. '17 .• 17. 20. 22. 22. 23. 23. ~3. 23. 24. 24.  $24.$ 24 •. 25. 35.

8.

54.·

57 .

7

CAPITULO V. CONCLUSIONES

. BIBLIOGRAFIA

CAPITULO I. INTRODUCCION

#### I. INI'RODUCCION

El campo de estudio e influencia de la ingeniería es inmenso. Recorriendo ·tan solo una parte del mismo encontramos una gran cantidad de trechos, andurriales y vericuetos inexplorados: muchos de ellos engañosos, incluso lo suficientemente oscuros cano para perder en sus profundidades a verdaderas genialidades. Pretender esclarecer en su totalidad y, a la luz de un razonamiento matemático, los misterios que se encierran en el laberinto de la naturaleza para llegar a un modelo o, a una fórmula, que nos represente su ccrnportamiento de manera exacta; no es tarea de Titanes, ni de alquimistas, ni es un acto milagroso, ni el fruto de la meditación profunda de rigurosas sectas esotéricas orientales; es simplemente inútil. El comportamiento exacto de la naturaleza es inextricable; empeñarse en lo contrario es de necios.

Decir que de las divagaciones anteriores surge el por qué del ingeniero es una falsedad. A pesar de ello, no todo está perdido. Pretender representar el cdnportamiento aproxi-11Edo de la naturaleza, para. asi tener una referencia que sea fácil de canprender por las limitaciones intelectuales del hombre, si es la tarea del ingeniero, o al menos debía serlo; a pesar de que exista cierto grado de necedad en este intento y un enorme grado de ineptitud en muchos ingenieros.

Ahora bien, que. sería preferible, permanecer anquilosados y sujetos a la fuerza de" "la inercia de la inmovilidad" cano muchos individuos faltos de caletre\* o; intentar la heróica tarea de lograr un ligero avance en nuestro conocimiento, aunque éste sea tan solo una nimiedad.

Arites de que esto siga avanzando, debemos establecer que

\* Hay que reconocer que a menudo nos mantenemos en la inmovilidad total, aunque esto no implique que carezcamos de talento. 9

esto ps una tesis. Hacer una tesis o cualquiera otro trabajo de ingenieria¡ e incluso, trabajos fuera de este ámbito; se puede considerar cano una muta; es decir, cano el proceso de muta del tedio a la fascinación <sup>y</sup> viceversa, llegando fre' cuentemente a canpletar el mito del eterno retorno. La realización de la presente tesis no se escapó de completar la mitológica circunferencia.

A estas alturas sentimos la seguridad suficiente para afirmar, que todos los proemios anteriores, nos sirven como una especie de disculpa sicológica, por la realización de una tesis de carácter puramente de investigación.

Llegado el inevitable momento de hablar tecnicamente, hemos de decir que la parte de la ingeniería que nos interesa mencionar es la geohidrologia; que es una sección importantísima y poco estudiada dentro del ámbito de la ingeniería. Una parte importante de la geohidrología, es el estudio del comportamiento del flujo de agua no permanente en el subsuelo, que es el tema que ahora nos interesa. El por qué es difícil de detenninar; quizás la motivación sea el deseo de intentar· hacer lo que, al menos, creemos que nadie ha intentado hacer.

Hablar del flujo de aqua no permanente, es referirnos al comportamiento del nivel freático, cambiando con respecto al tiempo. Las pretensiones de este trabajo se limitan a determinar el grado de confiabilidad de un método numérico implícito de diferencias finitas.

El capítulo II, expone de fonna sencilla la fórmula que nos repre- . senta este fenáneno y su desarrollo hasta llegar a la ecuación del rrétodo numérico.

El capítulo III habla, primeramente sobre las pruebas que fue necesario efectuar para la obtención y calibración de los parámetros requeridos. Después habla sobre ·los experimentos realizados en sí mismos. También contiene algunas recanendaciones para quien desee repetir dichos

experimentos.

El capítulo IV contiene la ccmparación entre los resultados del método y las mediciones, tanto gráficamente como en tablas, así cano una pequeña explicación de las condiciones de frontera.

Por último, el capítulo V expone las conclusiones.

Las tablas y gráficas correspondientes a cada capítulo vienen al final de cada uno.

Es importante hacer notar que las mediciones necesarias se realizaron con la ayuda de una canpleja red de videos: siendo precisamente en esto donde estriba parte de la complejidad de esta investigación, pues se requiere de poder medir quince piezómetros simultaneamente, lo cual, sin la ayuda de la tecnología del video, es practicamente imposible.

Agradezco a todas las personas que laboran en el Laboratorio de Hidráulica de la Facultad de Ingeniería por sus servicios y atenciones, sin los cuales, hubiese sido imposible la realización de esta tesis.

# CAPITULO II. A. N T E C E D E N. T E S

TEORICOS

神经党组织分析 新闻分析 للمقامح والقريب 자리 사람들 단독에 작

> and the  $\mathcal{P}(\mathcal{C})$

austrijs verkend

Gardina.

approved to

 $\ldots, \mathbb{C}$  ,  $\ldots$  .

#### II. ANTECEDENTES TEORICOS

El problema a tratar consiste en el flujo de agua en medios porosos¡ donde pretendemos detenninar cérno se canporta el nivel freático, para ciertas condiciones de flujo, sujetas a condiciones especiales de frontera.

La teoría que nos interesa se basa en la Ley de Darcy, que dice:

"La velocidad con que circula un fluido a través de un medio poroso es directamente proporcional a la pérdida de carga hidráulica e inversamente proporcional a la longitud recorrida".

 $V = K \frac{\Delta h}{\Delta L}$ 

Supongamos el siguiente volumen elemental:

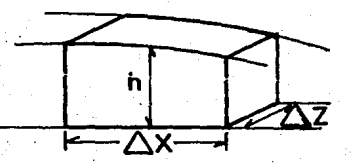

Según la ecuación de continuidad tenemos:

 $\Delta$ 0+ $\frac{\Delta}{\Delta t}$ =0

 $\triangle Q$  es el cambio del gasto en la dirección del eje X.

 $\frac{\Delta \Psi}{\Delta t}$  es el cambio de volumen en el tiempo.

El cambio de volumen en el tiempo lo definimos de la siguiente forma:

 $\frac{\Delta V}{\Delta t}$  =  $S \frac{\partial h}{\partial t} \Delta x \Delta z$ 

S es el porcentaje de agua liberada por volumen de material.

( **1)** 

**(3)** 

( **2)** 

Además sabemos que puntualmente

$$
Q = VA = K \frac{\Delta h}{\Delta L} A
$$

Para la solución de la ecuación (2) utilizaremos un método numérico de incrementos finitos que a continuación desarrollaremos en una forma sencilla.

Consideremos el siguiente esquema de diferencias finitas y el volumen de control de la zona sombreada.

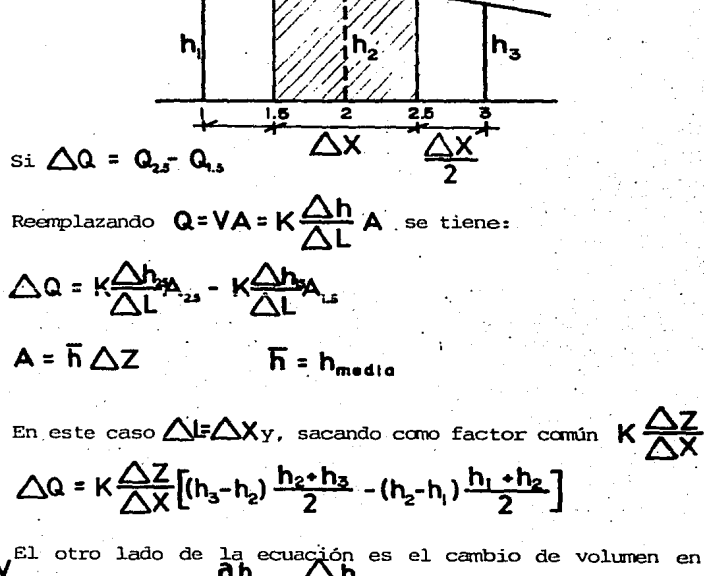

 $\Delta V$ <sup>El otro lado de la ecuación es el cambio de volumen en el tiempo<br> $\overline{\Delta t}$  al reemplazar  $\overline{\frac{\partial h}{\partial t}} = \overline{\Delta t}$ </sup>

 $-$  s $\frac{\Delta h}{\Delta t}$   $\Delta x \Delta z$ 

14

 $(7)$ 

(5)

 $(6)$ 

Si dividimos ambos miembros de la ecuación entre  $\triangle Z$ , nos queda:

$$
\frac{K}{\triangle X} [(h_3 - h_2) \frac{h_2 + h_3}{2} - (h_2 - h_1) \frac{h_1 + h_2}{2}] = -S \frac{\triangle h}{\triangle t} \triangle X
$$
 (8)

$$
(h_3 - h_2)(h_2 + h_3) - (h_2 - h_1)(h_1 + h_2) = -\frac{2 S (\triangle X)^2 \triangle h}{K \triangle t}
$$
 (9)

$$
\frac{\Delta h}{\Delta t} = \frac{(h'_2 - h_2)}{\Delta t}
$$
 (10)

donde  $\mathsf{h}^{\bullet}_2$  la altura piezométrica del punto 2 en el futuro .

Como vamos a utilizar un método implicito, entonces sustituiremos las alturas piezcrnétricas en los términos de la variación de h con respecto a X por un prcmedio pesado del valor futuro con el valor pre- · sente: esto es en el ténnino del gradiente. **-6-** es el valor de peso de los valores futuros.

$$
[\Theta \, h'_a \cdot (1-\Theta) \, h_a - \Theta \, h'_a - (1-\Theta) \, h_a \, ](h_2 \cdot h_a) -
$$

$$
[\hat{\Theta} \cdot \hat{h}'_2 \cdot (1-\hat{\Theta}) \cdot \hat{h}_2 - \hat{\Theta} \cdot \hat{h}'_1 - (1-\hat{\Theta}) \cdot \hat{h}_1] (\hat{h}_2 + \hat{h}_1) = -\frac{2 S (\triangle X)^2}{K} \cdot \frac{(h'_2 - h_2)}{\triangle t}
$$

<sup>y</sup>esta es la ecuación que resolveremos mediante el método numérico implícito.

Al aplicar esta ecuación a todos los puntos intermedios en que se divide la línea de saturación, llegamos a un sistema de ecuaciones simultáneas lineales, donde las incógnitas son las h' o alturas piezométricas futuras en dichos puntos.

**Además de lo anterior, es necesaria una condición inicial en \_tcxlos**  los puntos y dos condiciones de frontera (ver capitulo IV).

# CAPITULO III. EXPERIMENTOS

 $\begin{array}{l} \frac{1}{2} \left( \frac{2\pi}{3} \right)^{2} \left( \frac{1}{2} \right)^{2} \left( \frac{1}{2} \right)^{2} \left( \frac{1}{2} \right)^{2} \left( \frac{1}{2} \right)^{2} \left( \frac{1}{2} \right)^{2} \left( \frac{1}{2} \right)^{2} \left( \frac{1}{2} \right)^{2} \left( \frac{1}{2} \right)^{2} \left( \frac{1}{2} \right)^{2} \left( \frac{1}{2} \right)^{2} \left( \frac{1}{2} \right)^{2} \left( \frac{1}{2} \right$ W

 $\mathcal{A}(\mathbb{Q}_1,\ldots,\mathcal{Q}_{\mathcal{A}_n})$ - I de

# REALIZADOS.

2957-27

 $\mathcal{C}_{\text{max}}$ 

#### III. EXPERIMENTOS REALIZADOS

III.l Calibración de los coeficientes de Perineabilidad y Almacenamiento.

Para iniciar el estudio, procedimos a la obtención de los coeficientes de Permeabilidad y Almacenamiento, por ser parámetros indispensables para los problemas de flujo.

III.1.1 Coeficiente de Permeabilidad.

Para el cúlculo de la permeabilidad se experimentó con la Parábola de Dupoit en régimen establecido; también se experimentó con la Prueba de Pozo y por último con un Penreámetro de carga constante. Los resultados obtenidos se promediaron y dieron un cálculo final de K, sin embargo el valor empleado se ajustó rrediante una prueba de flujo pennanente.

**Los cálculos fueron los siguientes:** 

Para la Parábola de Dupoit (con carga constante), se utilizó la fónnula siguiente

**(11)** 

**(12)** 

$$
h^2 = \frac{h_2^2 - h_1^2}{L} \times + h_1^2
$$

y el gasto por unidad de ancho es:

$$
q = K \frac{h_1^2 - h_2^2}{2 \triangle L}
$$

despejando la permeabilidad

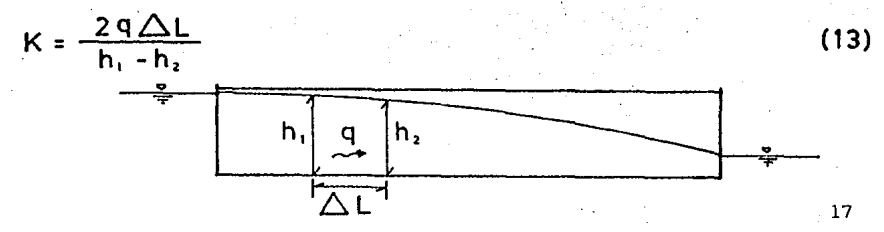

En estas pruebas se calculó el valor de K para cada sección entre piezómetros, después se prcmediaron los valores. Se hicieron tres pruebas de parábola, variando los valores entre 0.18 y 0.27; la permeabilidad promedio resultó:

## $K_{\text{PALADIA}} = 0.20 \text{ cm/s}$

Para el pozo se empleó la fórmula. de Thiem para acuíferos libres:

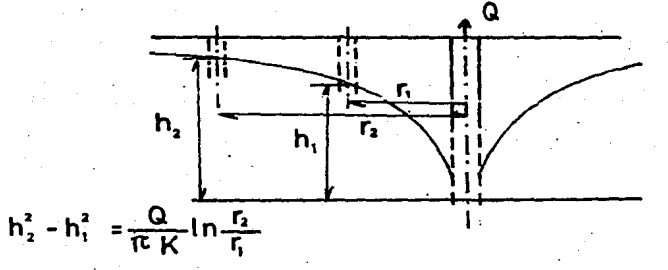

donde **h,** altura piezométrica en el pozo de observación 1

**h.** .altura piezométrica en el pozo de observación 2

**r,** radio del pozo experimental al pozo de observación 1

**r.** radio del pozo experimental al pozo de observación 2

despejando K tenemos que

$$
K = \frac{Q}{\pi (h_2^2 - h_1^2)} \ln \frac{r_2}{r_1}
$$

los valores estuvieron entre 0.15 y 0.25, con pranedio de

#### **K •ozo = 0.18 e m /s**

En el caso del Permeámetro de carga constante tenemos lo siguiente:

$$
Q = K \frac{h}{L} A
$$
 (16)

18

**1 (14)** 

**(15)** 

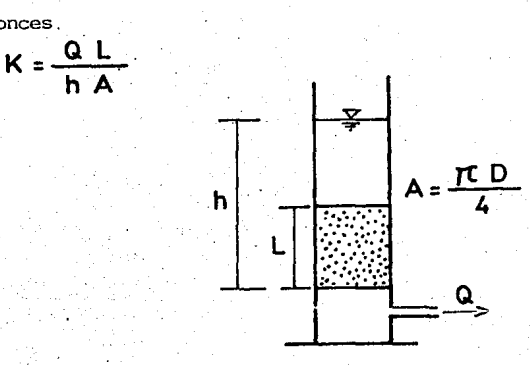

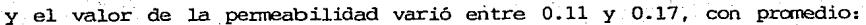

 $(17)$ 

 $(18)$ 

 $19$ 

## $K$ PERMEANET. =  $0.16$  cm /s

promediando todos estos valores tenemos que:

 $K = 0.18$  cm / s

entonces.

Después se experimentó con una parábola formada por lluvia que se llevó a la estabilización del régimen. La ecuación de este fenómeno es la siguiente:

$$
h = \frac{W}{2KB} (a^2 - x^2)
$$

Un diagrama de este fenómeno sería como el que a continuación pre $w = 0.0026$  cm<sup>3</sup>/s/cm<sup>2</sup> sentamos

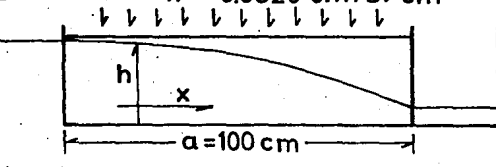

y definimos las literales como:

 $b =$  ancho medio del acuifero.

a = longitud total del acuifero.

w = gasto de lluvia por unidad de área. al despejar y calcular K nos dio:

### **K = 0.31 cm/s**

Al observar tanta variación para los valores de K decidimos introducir los datos de este problema en nuestro programa, en la prueba de lluvia; donde experimentamos distintos valores de K hásta encontrar aquel que nos diera valores de h similares a los medidos; dicho valor fué:

## $K = 0.28$   $cm/s$

que corresponde al valor de la permeabilidad empleado en el resto de los cálculos (vease tablas  $1 \times 2$ ; y gráfica 1).

#### III.1.2 Coeficiente de Almacenamiento.

El coeficiente de almacenamiento se obtuvo al saturar una muestra del medio poroso en el permeámetro de carga constante, y medir el volumen de agua que se desaguaba; este volurren se divide entre el volumen. de la muestra saturada y nos detenninó el valor del coeficiente de almacenamiento:

## $S = 0.2$

Para corroborar el valor anterior, realizamos una prueba de banbeo, de la cual obtuvimos las gráficas  $2 \times 3$  mostradas. Estas gráficas se determinan empleando la teoría de Theis con las siguientes fórmulas:

 $a = \frac{Q}{4\pi T} W(u)$  ecuación de Theis (19) **W(u) = -0.577-in(u) + u -**  $\frac{u^2}{2 \cdot 2!}$  **+**  $\frac{u^3}{3 \cdot 3!}$  **- ... función de pozo** 

u = 
$$
\frac{r^2S}{4Tt}
$$
 = argumento de la W(u)

## **<sup>T</sup>= Transmisibilidad** *=* **K b**

Al superponer las gráficas 2 y 3 determinamos que

**W(u)** = 1.21 **1/u** = 5 **u** = 0.2/cm

**a= 1.02 cm t =1.86s** .

y el. gasto

 $Q = 13.66$  cm<sup>3</sup>/s

de la ecuación (19) obtenemos

**<sup>T</sup>***=* **1.29 cmª/s** 

y de (20) encontramos el valor del coeficiente de almacenamiento

## s = **0.19**

Ahora bien; utilizando este valor de S en el método implicito; los resul.tados daban un error considerable, por lo que procedimos a ajustarlo por medio de tanteos, sin embargo, dicho ajuste nos condujo a un valor muy distinto al anterior. El valor ajustado del coeficiente de almacenamiento fué:

#### s = **0.021**

que corresponde practicamente al. 10% del. otro valor, pero es la única manera de que el método nos de resultados aceptables (ver gráfica 4).

**(20)** 

III.2 Calibración de los Parámetros Propios del.Método.

III.2.1 Calibración del Parámetro Teta.

Después de obtenidos los parámetros de K y S, buscamos. el valor de  $\Theta$  óptimo, ya en el método.

El valor de  $\quad \, \Theta \,$  , que ya habíamos mencionado en el capitulo anterior, sirve para dar un determinado peso al valor futuro o al valor presente, en el rrétodo implícito. Si a **-9-** le damos cano valor O, es decir que se nulifica la influencia de los valores futuros, entonces caemos en el caso explícito; dicho caso ya fue estudiado por Ruiz Urbano. Al canparar el método explicito con el implícito, vemos que el explicito está muy limitado por la condición:

 $\frac{2 \text{ Kh} \Delta t}{\text{S} \cdot (\Delta \mathbf{x})} \leqslant 0.5$  (21)

condición que, para el caso implícito, no es necesaria. La condición anterior nos lleva a limitar el valor de  $\Delta t$  ,en el caso explicito, a valores menores a 1 segundo o, a aumentar el valor de s a valores que nos dan como resultados unas cargas muy superiores a las medidas; no obstante, si empleamos los mismos valores de  $\Theta$  y  $\Delta t$  para ambos casos, siempre y cuando cumplamos con las restricciones del explícito, tenernos resultados similares, con ligera tendencia del implícito a parecerse más a la configuración experimental. El caso imPlicito es mucho menos exigente en sus limitantes, por lo que nos permite llegar a valores· muy parecidos a los medidos.

El caso implícito se da para valores de  $\Theta$ <sup>-</sup> diferentes de cero; en este trabajo se experimentó con  $\theta = 0.5$  y  $\theta = 1$ . Con 0.5 da resultados que, en los primeros segundos, bajan más lento que los medidos y, en los segundos finales, lo hacen más rápido. Si utilizamos el valor de  $\Theta$  = 1, es decir, dando al futuro todo el peso, se logrará la configuración más apegada a la realidad, aunque la diferencia es mínima. Se presenta la gráfica de comparación entre los valores para  $- \Theta$ 0. 5, **-G-** <sup>=</sup>1 y los valores medidos ( vease gráfica 5) .

111.2.2 Calibración del Incremento del Tiempo.

Otro.factor que afecta en los resultados del método, es el incremento del tiempo  $\Delta t$ .

En las pruebas anteriores, para S=0.021 y  $\theta$  =1, se experimentó con un valor arbitrario de  $\Delta t$  =15 segundos; posteriormente estudiamos el efecto debido al. incremento de tiempo. Se hicieron pruebas con los valores de 5, 15, 30 y 45 segundos; luego se canpararon resultados (esto se hizo para la bajada simple). Al ver que el efecto debido al incremento de tiempo era minimo (ver tablas 6, 7 y 8) ; con una ligera tendencia a bajar más rápido para los  $\bigtriangleup$ t de 5 y 15 segundos; entonces, por conodidad y rapidez de cálculo, decidimos continuar el trabajo con  $\Delta t$  =15 segundos. Para valores del incremento de tiempo mayores a 30 segundos y bajadas o cambios bruscos, el método fallaba en el primer intervalo, aunque en los siguientes daba resultados razonables.

III.3 Pruebas de Convergencia.

Para comprobar la convergencia del método, se corrió el programa en dos fases: La primera fue llevando el caso de la lluvia hasta la estabilización de la parábola (ver tablas 2 y 3); y la segunda fue haciendo que el caso de la doble parábola llegara al plano (ver tablas Al. inismo tiempo verificamós que anbos casos convergen a una sola condición independientemente del valor de s.

III.4 Experimentos Realizados.

Los experimentos que se estudiaron en la presente investigación fueron: Parábola doble, Parábola por subida, Configuración por lluvia, .Bajada al cese de la lluvia y Bajada simple.

111.4.1 Parábola Doble.

Consiste en la saturación de un rredio poroso a una altura conocida,

Una vez que todos los piezórretros tienen la misma carga, en estado de reposos estable, se procede a bajar bruscamente la carga piezcmétri.ca en los extremos¡ con ello la configuración del perfil del agua en el rredio poroso se canporta cano una parábola, con vértice al centro ·y caídas a los lados.

III.4.2 Parábola por Subida.

Ahora se parte de un nivel piezómetrico bajo, también en reposo estable, y se va elevando dicho nivel en uno de los extremos del modelo, con lo que se logra la configuración de una parábola con concavidad hacia arriba.

III.4.3 Configuración por Lluvia.

En esta prueba se parte igual que en la anterior de carga piezcmétríca pequeña, también estable; se dejan los drenes de los extremo5 vertiendo para mantener en los mismos el nivel inicial, y se· permite la entrada de un gasto constante uniformemente distribuido en el área de la superficie del rrodelo a manera de lluvia. De. esta forma se logrará la configuración de una parábola simétrica. El gasto que se empleó por lluvia fue  $W = 0.0057$  cm/s.

III.4.4 Bajada al Cese de Lluvia.

Una vez que la prueba anterior llega a condiciones de estabilidad, se corta la entrada del gasto por lluvia, con lo que la parábola ante-' riormente formada empezará a drenar por los extremos¡ y esta es la configuraGión que tema el nivel piezcmétrico en esta prueba.

Para la solución numérica de los tres primeros experimentos se utilizó el programa uno. ·

III.4.S'Bajada por Parábola Simple.

Al igual que en el caso de la parábola doble, se inicia con un nivel alto estable, y se baja bruscamente la carga piezanétrica en un extremo: con esto la configuración será de una parábola, pero sin ser simétrica cano la parábOla doble, ·y con un extremo con la carga piezanétrica mucho más graride que en el otro.

Para la solución numérica de este último caso se utilizó el programa dos.

III.S Algunas Reccmendaciones para la Medición.

En las mediciones, caro ya habíamos señalado en la introducción, fue necesaria la utilización de equipo de video. En nuestro caso empleamos dos cámaras de video; una en formato VHS y, la otra en formato Super 8.

Una de las primeras y más importantes recanendaciones para realizar el experimento en un modelo· hidrológico, es la adecuada selección. del equipo de video. Dadas las características del experimento, se· requiere de la mayor precisión posible; por ello recanendamos realizar primeramente una prueba de la precisión y nitidez de la grabación por medio de la cámara de video. Es necesario. ciué en la reproducción se vean claramente marcas a cada uno o dos 'miiimetros: más aparte el nivel del agua en los piezómetros. La grabación debe contener todos los piezómetros.y un cronánetro, en una sola cinta de ser posible; en caso contra~ río, se pueden utilizar más cámaras de video simultáneas; pero todas deben de captar perfectamente las marcas y el nivel de agua de los piezómetros que le correspondan, más el cronómetro: esto último es para que coincidan los tiempos de las mediciones al pasar los videos y, evitar algún defase en el tiempo. Se puede emplear un cronómetro para cada cámara, pero ello ccrnplicaria la medición, pues seria necesaria la perfecta coordinación de tcxlos los cronémetros o, en su defecto, que se sepa perfectamente el defase existente entre ellos, para posteriormente corregir las lecturas al tiempo adecuado.

En lo que respecta a la videograbadora, se requiere una que posea pausa con avance· de ·imágenes de fracciones de segundo, para así poder medir los intervalos de acuerdo a nuestras necesidades. La reproducción de la imagen durante la pausa debe ser clara. Para nuestro caso empleamos una pausa con avance de 1/15 de segundo.

Para aumentar la calidad del video y, por ende su nitidez, se requiere de la mayor cantidad posible de luz. Si se utilizan reflectores o lámparas de gran potencia, es necesario que el reflejo que se produzca  $\cdots$ debido a ellas en los piezánetros o, en el cronérnetro. no perjudique <sup>a</sup>la imagen- del video; esto debe revisarse periodicamente. pues a menudo, el menor movimiento de la cámara de video, hace que dichos reflejos afecten a la imagen.

Se recomienda la utilización de tripiés muy firmes para la fijación del equipo.

En lo que respecta a las pruebas, sólo diremos que.si se desea realizar la prueba de lluvia, debe evitarse que llegue a saturarse en algún sitio la superficie de la muestra, pues esto afecta a los resultados. Para evitar lo anterior, se recomienda el empleo de gastos de lluvia muy pequeños.

Otra recomendación importante es el empleo de arena adecuada para cumplir con los requisitos del número. de Réynolds (ver capitulo V). El diámetro máximo de las partículas· de arena que nos propone ·Juárez Badillo es de 0.4 milímetros.

Por último se recomienda grabar con sonido, para poder dar las indicaciones del tipo de prueba y del inicio y final de la misma.

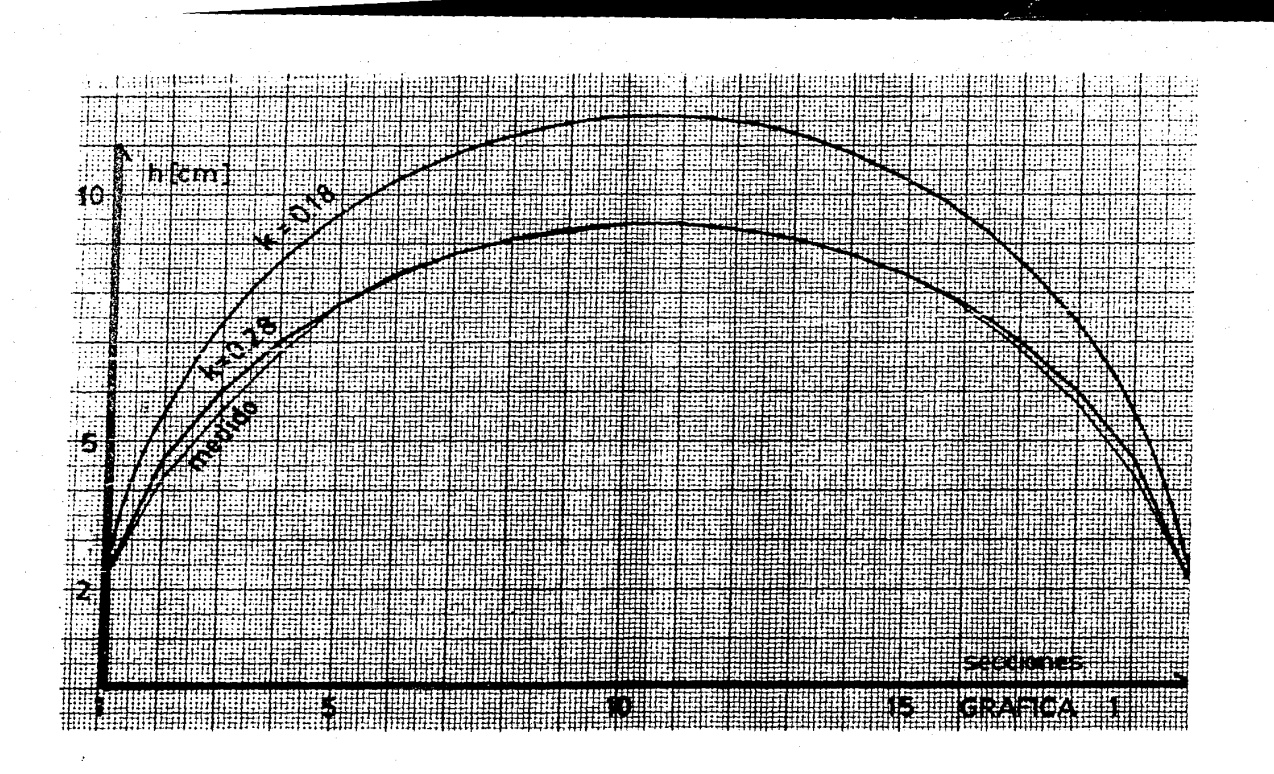

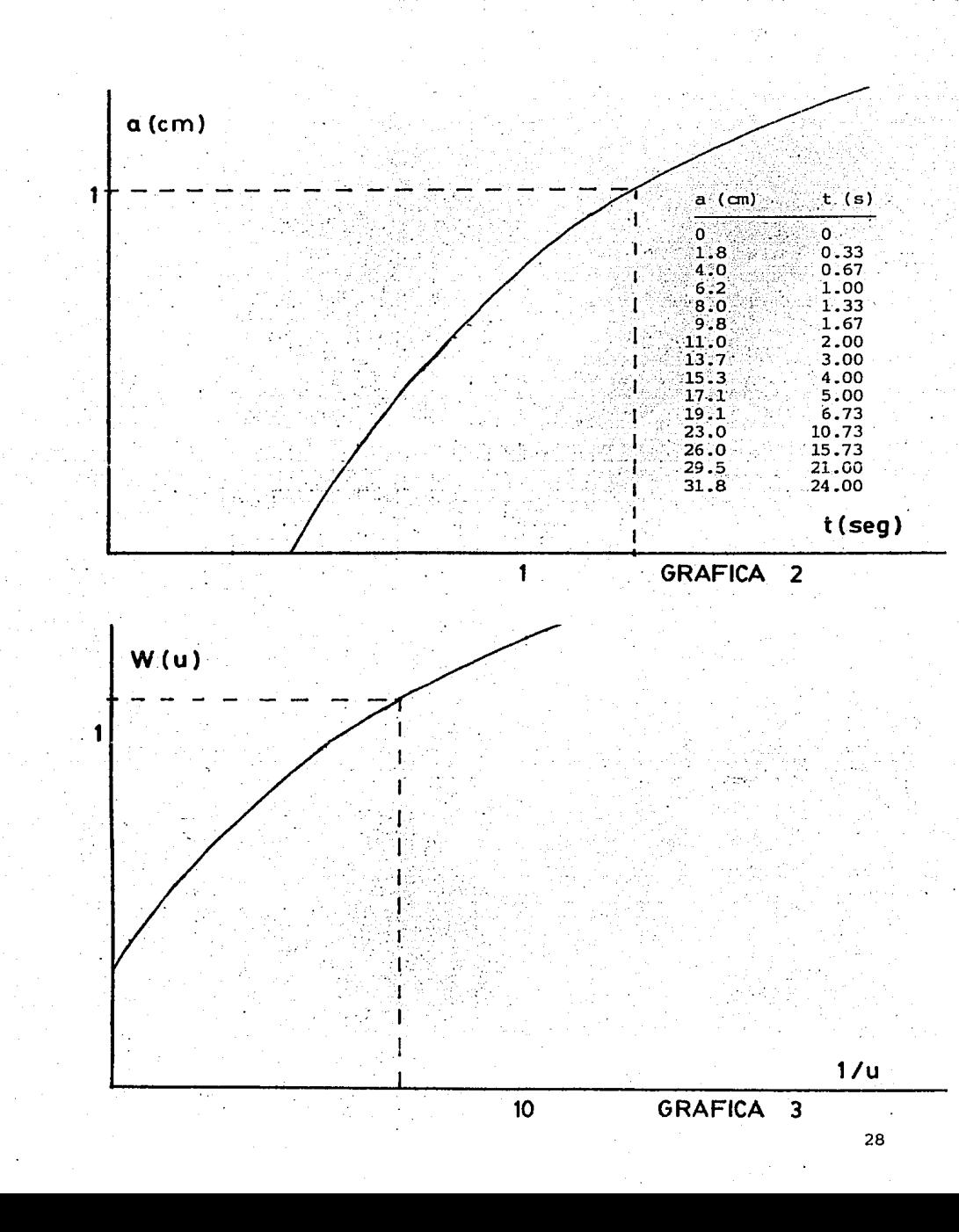

n an Maria Barat 4 **Alt Anna Ann an** <u> Alban Ma</u> W. E <u> Timeran a</u> kula **MAPSE BE** sa eragil 999 **The Second Second PRESE Hilling Corporation Allian Mill** 

**TERFORT OF** 

**MUNICIPALE** 

LLUVIA-METODO IMPLICITO

 $K = 0.18$ COCFICIENTE DE MINOGRAMIENTO S= .01 DT= 15 TETA= f

SECCION

TIEMPH  $\mathbf{f}$  $\overline{2}$  $\overline{\mathcal{R}}$ 5 ۰  $13$ A  $\overline{ }$  $\mathbf{R}$ -10- $^{\bullet}$ 12 14 15. 14  $17$ 18  $19$ 20.  $\Delta$  $2.20 \t2.20 \t2.20$  $2.20 -$ 2.20  $2.20$  $2 - 20$  $2.20$ 40  $2.20$  $5.26.6.94$  $9.12$ 9.01 9.68 10.19 10.55 10.78 10.90 10.90 10.78 10.55 10.19 9.68 9.01 8.12 6.94  $5.26$   $2.20$ 2.20 5.54 7.33 8.59 9.54 10.26 10.81 11.20 11.45 11.58 11.58 11.45 11.20 10.81 10.26 9.54 8.59 7.33 5.54 2.20 120 2.29 5.55 7.34 8.61 9.56 10.29 10.84 11.23 11.49 11.61 11.61 11.49 11.23 10.84 10.29 9.56 8.61 7.34 5.55 2.20 130 240 2.20 5.55 7.35 8.61 9.57 10.29 10.24 11.23 11.49 11.61 11.61 11.49 11.23 10.84 10.29 9.57 8.61 7.35 5.55 2.20 300 2.20 5.55 7.35 8.61 9.57 10.29 10.84 11.23 11.49 11.61 11.61 11.49 11.23 10.84 10.29 9.57 8.61 7.35 5.55 2.20 360 2.20 5.55 7.35 8.61 9.57 10.29 10.84 11.23 11.49 11.61 11.61 11.49 11.23 10.84 10.29 9.57 8.61 7.35 5.55 2.20

TABLA 1. CALIBRACION DE K

LLUVIA-METODO IMPLICITO DT= 15 . TETA= 1 COEFICIENTE DE ALMACEMANIENTO S= .01

 $K = 0.28$ 

**SECCION** TIEMPO 9  $\mathbf{1}$ ż 3 4 -5 Ь  $\overline{7}$ 8 10  $\mathbf{H}$ 12 13 14 15 16  $17<sup>2</sup>$ 18 19 20  $\ddot{\mathbf{0}}$ 2.20 2.20 2.20 2.20  $2.20 \quad 2.20$ 2.20 4.54 5.89 6.86 7.59 8.15 8.57 8.87 9.06 9.16 9.16 9.06 8.87 8.57 8.15 7.59 6.86 -50 5.89 4.54  $2.20$ 2.20 4.64 6.03 7.03 7.79 8.35 8.79 9.10 9.30 9.40 9.40 9.30 9.10 8.79 8.35 7.78 7.03 6.03 4.64 2.20 120 180 2.20 4.64 6.03 7.03 7.78 8.36 8.79  $9.10$ 9.30 9.40 9.40 9.30 9.10 8.79 8.36 7.78 7.03 6.03 4.64 2.20 240 2.20 4.64 6.03 7.03 7.78 8.36 8.79 9.10 9.30 9.40 9.40 9.30 9.10 8.79 8.36 7.78 7.03 6.03 4.64 2.20 300 2.20 3.64 6.03 7.03 7.78 8.36 8.77 7.10 9.30 9.40 9.40 9.30 9.10 8.79 8.36 7.78 7.03 6.03 4.64 2.20

TABLA 2. CALIBRACION DE K Y CONVERGENCIA A LA PARABOLA

LLUVIA-NETODO IMPLICITO COEFICIENTE DE ALMACENAMIENTO S= .1 DT= 15 TFTA= 1  $K = 0.28$ 

**SECCION**  $\mathbf{g}^{\pm}$ 9 10 11 12 13 14 TTEMPO 1 2 すー  $5 7<sup>7</sup>$  $15$ ,  $16$ ,  $17$ ,  $18$ ,  $19$ 20  $\theta$ 90 2.20 3.11 3.64 3.77 4.18 4.32 4.40 4.45 4.48 4.50 4.50 4.48 4.45 4.40 4.32 4.18 3.97 3.64 3.11 2.20 180 7.20 3.64 5.49 5.08 5.51 5.83 5.06 6.21 6.31 6.36 6.36 6.31 6.21 6.06 5.83 5.51 5.08 4.49 3.64 2.20 270 7.20 4.02 5.09 5.85 6.42 5.84 7.16 7.39 7.53 7.60 7.60 7.53 7.39 7.16 6.84 6.42 5.85 5.09 4.02 2.20 760 2.20 4.27 5.48 6.34 6.99 7.48 7.85 8.11 8.28 8.36 8.36 8.28 8.11 7.85 7.48 6.99 6.34 5.48 4.27 2.20 450 7.20 4.43 5.72 6.64 7.33 7.86 8.25 8.54 8.72 8.81 8.81 8.72 8.54 8.25 7.86 7.33 6.64 5.72 4.43 2.20 540 2.20 4.52 5.86 6.81 7.53 8.08 8.49 8.79 8.78 9.07 9.07 8.78 8.79 8.49 8.08 7.53 6.81 5.86 4.52 2.20 630 7.20 4.58 5.93 6.91 7.64 8.20 8.62 8.92 9.12 9.22 9.22 9.12 8.92 8.62 8.20 7.64 6.91 5.93 4.58 2.20 720 7.70 4.61 5.98 6.96 7.70 8.27 8.70 9.00 9.20 9.30 9.30 9.20 9.00 8.70 8.27 7.70 6.96 5.98 4.61 2.20 2.20 4.52 6.00 6.99 7.74 2.31 9.74 9.05 9.25 9.35 9.35 9.25 9.05 8.74 8.31 7.74 6.99 6.00 4.62 2.20 910 200 2.20 4.63 6.02 7.01 7.76 8.33 8.76 9.07 9.27 9.37 9.37 9.27 9.07 8.76 8.33 7.76 7.01 6.02 4.63 2.20  $000$ 7.20 1.56 5.02 7.02 7.77 3.34 9.77 9.08 9.29 9.39 9.39 9.29 9.08 8.77 8.34 7.77 7.02 6.02 4.64 2.20 2.50 4.64 6.93 7.02 7.77 8.35 8.79 9.09 9.29 9.39 9.39 9.29 9.09 8.78 8.35 7.77 7.02 6.03 4.64 2.20 1080 1170 2.20 1.64 5.03 7.03 7.79 8.35 8.79 9.10 9.30 9.40 9.40 9.30 9.10 8.79 8.35 7.78 7.03 6.03 4.64 2.20 1260 2.20 4.64 6.03 7.03 7.78 8.35 8.77 9.10 9.30 9.40 9.40 9.30 9.10 8.79 8.35 7.78 7.03 6.03 4.64 2.20 1350 7.20 4.64 5.03 7.03 7.79 7.35 8.77 9.10 9.30 9.40 9.40 9.30 9.10 8.79 8.36 7.78 7.03 5.03 4.64 2.20 1140 2.20 4.64 6.03 7.03 7.78 8.36 8.79 9.10 9.30 9.40 9.40 9.30 9.10 8.79 8.36 7.78 7.03 6.03 4.64 2.20 1530 7.20 6.54 6.03 7.07 7.78 8.35 2.79 9.10 9.30 9.40 9.40 9.30 9.10 8.79 8.35 7.78 7.03 5.03 4.64 2.20

TABLA 3. CONVERGENCIA A LA PARABOLA

DOBLE PARABOLA-METODO IMPLICITO COEFICIENTE DE ALMACENAMIENTO S= .1  $D = 15$ TETA= 1

**SECCION** 

**TIENPO**  $\mathbf{r}$ 2 3 5. ٠.  $\overline{ }$  $8 -$ 9. 10  $\mathbf{11}$  $12 13 14 -$ 15 16 17 18 20 11.31 11.31 11.31 11.31 11.31 11.31 11.31 11.31 11.31 11.31 11.31 11.31 11.31 11.31 11.31 11.31 11.31 11.31 11.31 11.31  $\ddot{\mathbf{0}}$ 7.00 7.48 7.91 8.29 8.62 8.89 9.10 9.27 9.38 9.43 9.43 9.38 9.27 9.10 8.89 8.62 8.29 7.91 7.48 7.00 120 7.00 7.22 7.44 7.63 7.80 7.94 8.06 8.15 8.21 8.24 8.24 8.21 8.15 8.06 7.94 7.80 7.63 7.44 7.22 7.00 240 360 7.00 7.11 7.22 7.32 7.41 7.49 7.55 7.60 7.64 7.65 7.65 7.64 7.60 7.55 7.49 7.41 7.32 7.22 7.11 7.00 480 7.00 7.06 7.12 7.17 7.22 7.26 7.29 7.32 7.34 7.35 7.35 7.34 7.32 7.29 7.26 7.22 7.17 7.12 7.06 7.00 7.00 7.03 7.06 7.09 7.12 7.14 7.16 7.17 7.18 7.19 7.19 7.18 7.17 7.16 7.14 7.12 7.09 7.06 7.03 7.00 600 7.00 7.02 7.03 7.05 7.06 7.07 7.08 7.09 7.10 7.10 7.10 7.10 7.10 7.08 7.07 7.06 7.07 7.05 7.03 7.02 7.00 720 840 7.00 7.00 7.01 7.01 7.02 7.02 7.02 7.03 7.03 7.03 7.03 7.03 7.03 7.02 7.02 7.02 7.01 7.01 7.01 7.00 7.00 960 1080 1200 1320 1440

> CONVERGENCIA AL PLANO TABLA 4.

DONE F PARABOLA-METODO IMPLICITO  $are$  15 COEFICIENTE DE ALMACEMANIENTO

**SECT 1** 

 $15.16$ .  $\cdot$  , 10 11 12  $13 -$ 14. **TIENPO** 11.31 11.31 11.31 11.31 11.31 11.31 11.31 11.31 11.31 11.31 11.31 11.31 11.31 11.31 11.31 11.31 11.31 11.31 11.31  $\bullet$ 7.00 7.06 7.12 7.18 7.23 7.27 7.39 7.33 7.35 7.34 7.36 7.35 7.33 7.30 7.27 7.23 7.18 7.12 7.06 7.00 Aß. 120 190 240

TABIA 5. CONVERGENCIA AL PLANO

BAJADA-NETODO IMPLICITO COSFICIENTE DE ALMACENAMIENTO S= .021 : DT= 5 TETA= 1 SECCION TIEMPO 7 8 9 10 -11'  $12 -$ 13 14 15. 16 17 19 20 0 10.94 10.94 10.94 10.94 10.94 10.94 10.94 10.94 10.94 10.94 10.94 10.94 10.94 10.94 10.94 10.94 10.94 10.94 10.94 10.94 10.94 30 10.91 10.97 10.78 10.68 10.58 10.46 10.33 10.18 10.00 9.79 9.54 9.26 8.92 8.53 8.08 7.54 6.90 6.13 5.18 3.93 1.83 60 10.79 10.71 10.53 10.35 10.15 9.95 9.73 9.49 9.23 8.95 8.64 8.31 7.93 7.52 7.06 6.54 5.95 5.26 4.43 3.38 1.72 10.63 10.53 10.52 10.10 9.87 9.63 9.37 9.10 8.82 8.51 8.18 7.83 7.44 7.03 6.57 6.07 5.50 4.85 4.08 3.11 1.60 90. 10.45 10.35 10.13 9.90 9.65 9.40 9.13 8.85 8.55 8.24 7.90 7.54 7.16 6.75 6.30 5.80 5.25 4.63 3.89 2.97 1.55 :20 10.28 10.17 9.95 9.71 9.46 9.21 9.94 8.65 8.35 8.04 7.70 7.35 6.97 6.56 6.11 5.63 5.09 4.48 3.77 2.67 1.50 150 10.10.10.00 9.75 9.54 9.29 9.04 8.77 8.48 8.19 7.87 7.54 7.19 6.81 6.41 5.98 5.50 4.97 4.38 3.48 2.82 1.50 180. 9.93 9.83 9.61 9.38 9.13 8.68 8.61 8.33 8.04 7.73 7.40 7.06 6.69 6.29 5.86 5.39 4.88 4.29 3.61 2.76 1.47 210

TABLA 6. PRUEBAS CON INCREMENTO DE TIEMPO

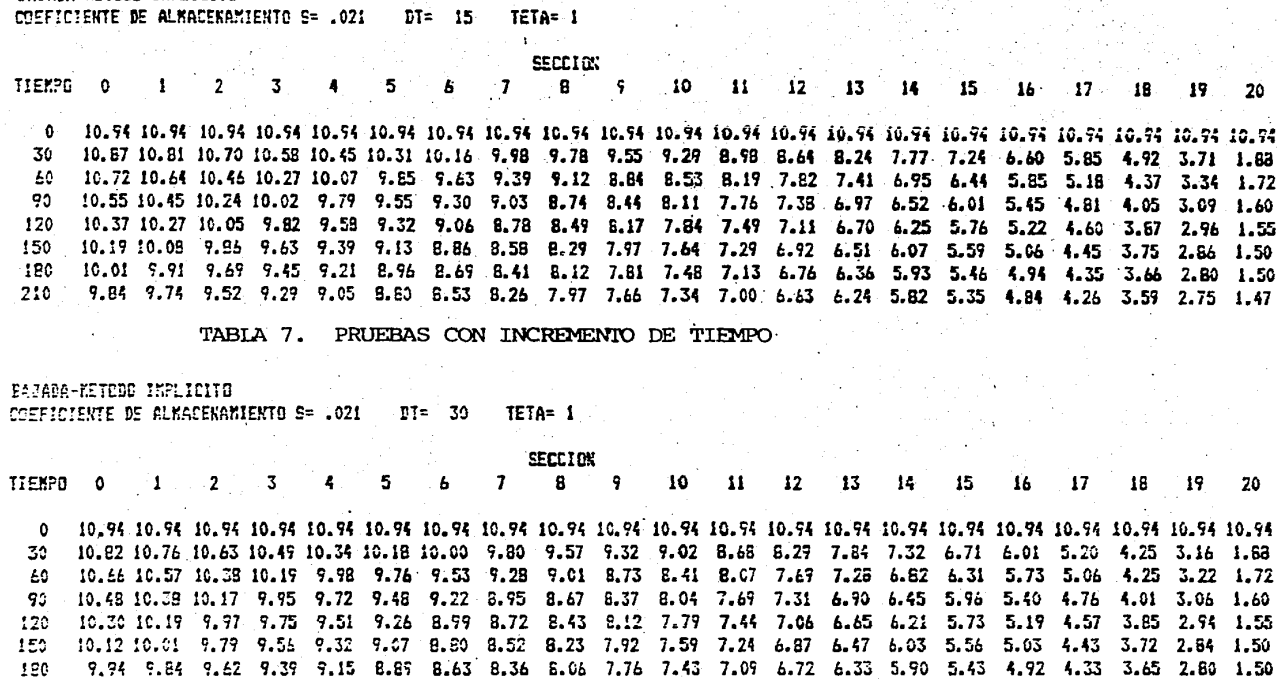

210 9.77 9.55 9.45 9.22 8.98 8.73 8.47 8.20 7.91 7.61 7.29 6.55 6.59 6.20 5.78 5.32 4.81 4.24 3.57 2.74 1.47

and the control of the control of the control of the control of the substantial product of the control of the

TABLA 8. PRUEBAS CON INCREMENTO DE TIEMPO

PAZADA-METODO IMPLICITO

CAPITULO IV. COMPARACION CON CALCULOS **NUMERICOS** 

ina an coinntir a chuig an cuid an cael ann an coinntir a ghaol an chuid ann.<br>Air Air an chuid a' chuid a bha bha an chuid an chuid an chuid an chuid an chuid an chuid an chuid an chuid a<br>Air agus a' chuid a' chuid agus an

#### IV. COMPARACION CON CALCULOS NUMERICOS

Antes de presentar los resultados del método numérico y los datos medidos, tenemos que señalar que las condiciones de frontera para los casos: Dobl.e Parábol.a, Subida y Ll.uvia; fueron introducidas al. programa número uno por medio de archivos de datos; con lo cual tanto la ecuación para el primer punto, que en el método vendría siendo la sección 2; como para el último punto, que en el método sería la sección 19; se presentan los valores de las alturas piczcmétricas, tanto presentes cano futuros, de las secciones 1 y 20, como datos de frontera conocidos.

Para el caso de la Bajada, sólo las alturas piezométricas de la sección 20 son datos conocidos; por esto es necesaria la adición de una ecuación extra para el cálculo de la altura piezométrica en la sección l. Además se requiere de una segunda ecuación aguas arriba, para. poder determinar la carga de 10 que sería la sección 0, carga que es necesario conocer, pues. surge cano incógnita al. hacer 1a ecuación de 1.a sección l.

A continuación esquematizamos· 1.as condiciones de frontera áe\_ 1.as: secciones 0 y 1 para el caso de la Bajada.

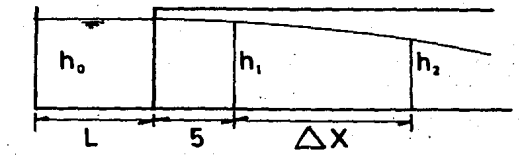

Por continuidad tenemos que para la sección 0:

$$
\frac{(h'_0 - h_0)L}{\triangle t} = -K \frac{(h'_1 - h'_0)}{5}
$$

Además, para la sección l:

# $\frac{2 \Delta X (h_0 - h_1) h_0}{5} - (h_1' - h_2') (h_1 + h_2) = \frac{2 (\Delta X)^2 S}{\Delta t K} (h_1' - h_1)$

y estas son las dos ecuaciones adicionales para completar el sistema necesario para la solución de la Bajada. Dichas ecuaciones fueron anexadas al programa 1 para formar el programa 2.

A continuación presentamos gráficas, a manera de fotografías, de todas las secciones para distintos tiempos y, para todas las pruebas; comparando el perfil medido con el perfil calculado (ver gráficas 6,  $7, 8, y, 9$ ).

Después presentamos el desarrollo, para dos secciones de cada prueba. de la variación de la altura piezométrica, tanto medida como calculada (gráficas 10, 11, 12 y 13).

Por último se presentan las tablas con los resultados calculados (tablas 9, 10, 11 y 12), y las tablas con algunos datos medidos (tablas 13, 14, 15  $y$  16).

Además anexamos los listados de los programas 1 y 2, utilizados para los calculos numéricos de estos experimentos.

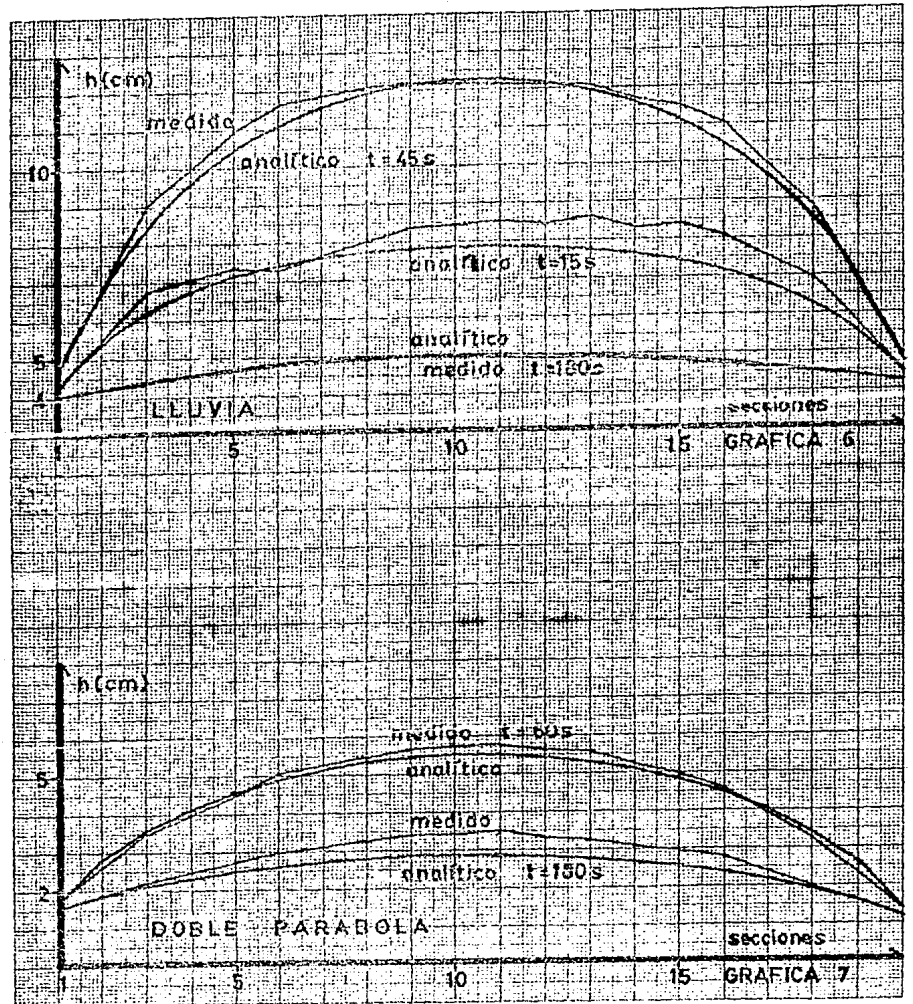

77. IT 植物桃 ₩ le m 10<br>|<br>| EN. साम T Е. W. H. HAMA<br>SCON лr तात π **Links** t Ã. ÷. <u> Anglices i i </u> **Barnett Co** ान an b ...i -41 iarti 75) m ार πī 訶 38 **INGGLORE** TП 8968 ःस्वरूप **TEZERA** ۵ñ 91 E π m e أرابي أو يوم أو 49 c.  $\blacksquare$ **Caby** HI 讕幅 鞫 Ħī hi m ाणाः u. 41 H Ħ. ा Ξ æ **TESTING** Ţ . . . . . . . 酣喜 邦郎 E7VA.Y H ΠW Ŧ F W T Ä π m 開開 9, secciones Æ. 34 لإلالم का 攌 ¢ **The Company** 4 **Elfeb** 5 GRAFICA ؘۅ 9

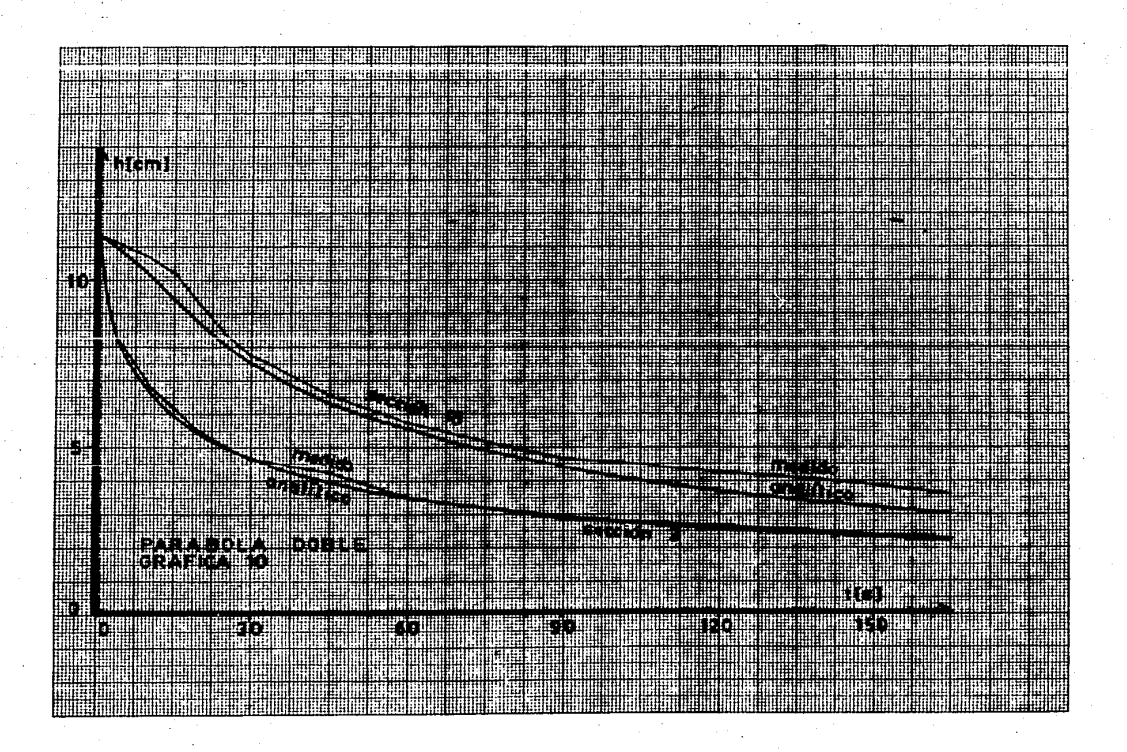

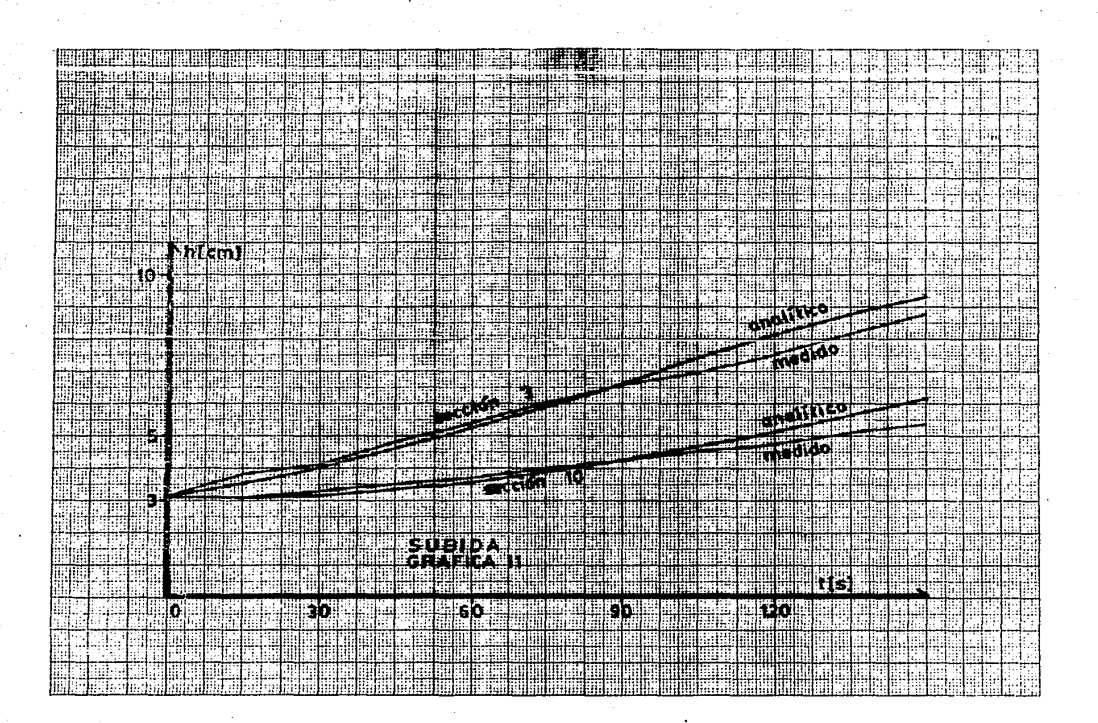

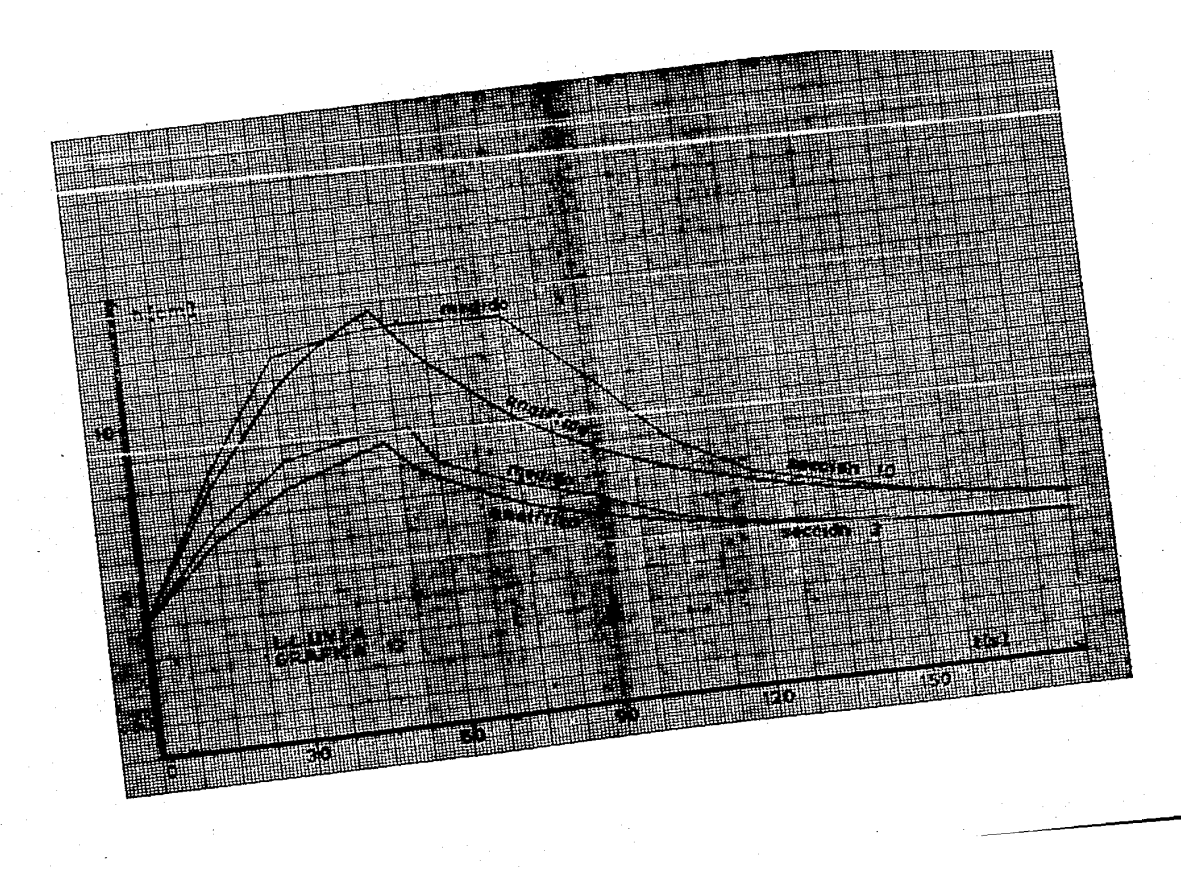

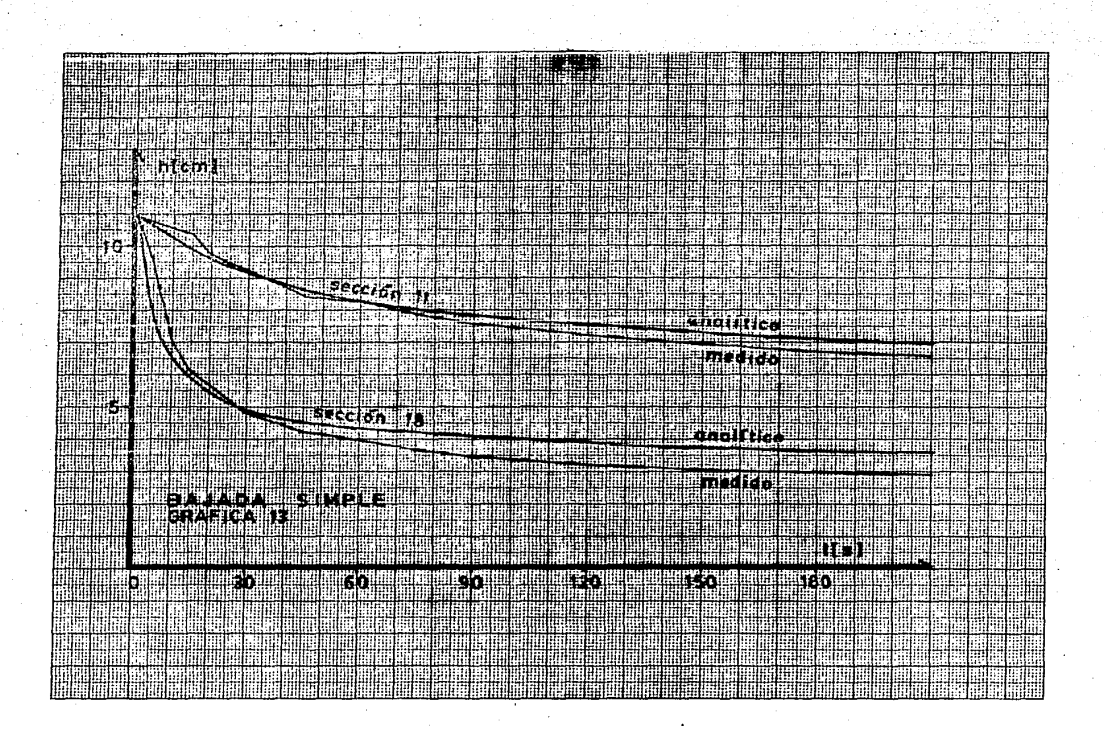

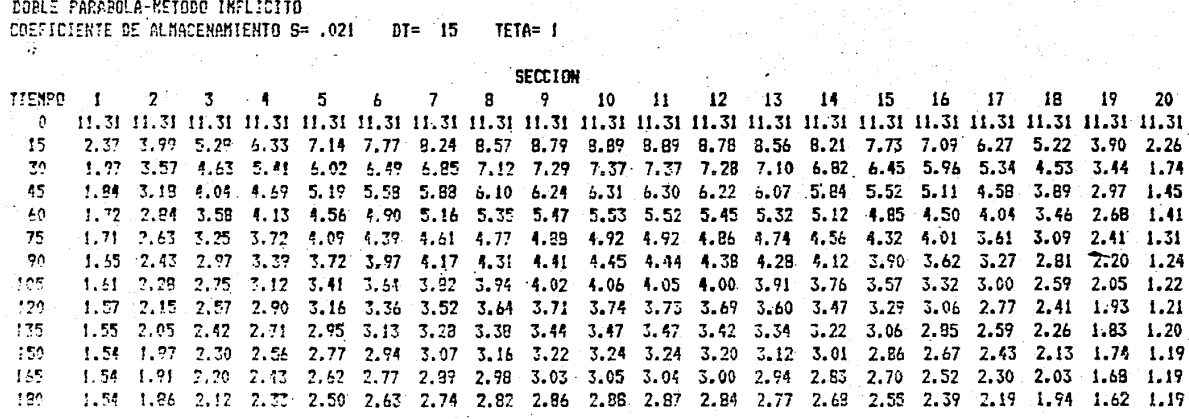

TABLA 9. DATOS CALCULADOS

SUBIDA-METODO IMPLICITO COEFICIENTE DE ALMACENAMIENTO S= . 021 DT= 15 TETA= 1

**SECCION** 8 ę. 10  $12$  $13 14 -$ 15 **TIENFO**  $\mathbf{f}$ -2 3 5 Ъ 7  $\sim$  11  $\sim$ 16 17. 18 19. 20 n. 15 4.86 4.45 4.11 3.85 3.55 3.50 3.39 3.31 3.25 3.21 3.18 3.16 3.14 3.13 3.13 3.12 3.12 3.11 3.11 3.11 30 5.37 4.97 4.64 4.33 4.07 3.85 3.67 3.53 3.43 3.34 3.29 3.24 3.20 3.18 3.16 3.14 3.13 3.12 3.12 3.11 45 6.16 5.70 5.27 4.91 4.58 4.29 4.05 3.84 3.68 3.55 3.44 3.36 3.30 3.25 3.21 3.18 3.16 3.14 3.12 3.11  $40$ -75 5.67 5.40 5.95 5.53 5.15 4.61 4.50 4.24 4.01 3.62 3.67 3.54 3.44 3.36 3.30 3.25 3.20 3.17 3.14 3.11  $-50$ 7.51 7.04 5.53 6.15 5.74 5.35 5.00 4.69 4.41 4.17 3.56 3.79 3.64 3.52 3.42 3.34 3.27 3.21 3.16 3.11 5.51 7.95 7.42 5.92 5.45 5.01 5.51 5.23 4.90 4.60 4.33 4.10 3.91 3.74 3.50 3.48 3.38 3.29 3.21 3.14 105 100 7.14 2.52 2.11 7.52 7.14 5.57 5.24 5.82 5.44 5.07 4.77 4.49 4.24 4.02 3.82 3.56 3.51 3.38 3.25 3.15 135 9.77 9.25 5.76 8.26 7.78 7.31 6.85 6.42 6.00 5.62 5.26 4.92 4.62 4.35 4.10 3.88 3.63 3.49 3.32 3.15  $150$ 10.35 7.85 9.25 8.86 8.38 7.90 7.44 7.00 6.56 6.15 5.76 5.38 5.04 4.71 4.41 4.14 3.88 3.63 3.39 3.15

> TABLA 10. DATOS CALCULADOS

**SECCION** 9 **TIEMPO**  $\overline{2}$  $\overline{7}$ 8 -10 'n  $12$ 13 14 15 17 16 18 19  $\alpha$ 4.07 4.07 4.07 4.07 4.23 5.37 6.19 6.75 7.14 7.42 7.61 7.73 7.81 7.85 7.85 7.82 7.75 7.63 7.46 7.20 6.83 6.29 5.53 4.46 15 4.47 6.31 7.57 8.49 9.18 9.69 10.08 10.35 10.52 10.61 10.61 10.53 10.37 10.11 9.74 9.23 8.56 7.67 6.45 4.70 30 4.57 6.37 9.43 9.57 10.43 11.10 11.59 11.95 12.18 12.30 12.30 12.19 11.97 11.62 11.13 10.48 9.62 8.50 6.99 4.75 45 4.51 5.99 7.05 7.86 8.52 9.03 9.43 9.72 9.91 10.01 10.02 9.93 9.74 9.46 9.07 8.57 7.93 7.13 6.10 4.67 60 4.39 5.42 6.20 6.83 7.33 7.74 8.06 8.29 8.45 8.53 8.53 8.46 8.32 8.09 7.79 7.40 6.91 6.30 5.55 4.57 75 4.31 5.05 5.65 6.14 6.54 6.87 7.12 7.31 7.44 7.50 7.51 7.46 7.34 7.16 6.92 6.61 6.22 5.76 5.19 4.49 90 4.21 4.78 5.25 5.64 5.97 6.24 6.45 6.61 6.71 6.77 6.77 6.73 6.64 6.50 6.31 6.06 5.76 5.39 4.96 4.45 105 4.16 4.59 4.97 5.29 5.55 5.77 5.95 6.08 6.17 6.22 6.23 6.19 6.12 6.01 5.85 5.65 5.41 5.13 4.79 4.41 120 4.11 4.45 4.76 5.02 5.24 5.42 5.57 5.68 5.76 5.80 5.81 5.78 5.72 5.63 5.51 5.35 5.16 4.93 4.67 4.37 135 4.10 4.37 4.61 4.82 5.00 5.15 5.27 5.37 5.44 5.47 5.48 5.46 5.42 5.34 5.24 5.11 4.95 4.77 4.56 4.33 150 165 4.09 4.30 4.49 4.67 4.82 4.94 5.05 5.13 5.18 5.22 5.22 5.21 5.17 5.11 5.03 4.92 4.79 4.65 4.48 4.29 4.08 4.25 4.41 4.55 4.67 4.78 4.97 4.93 4.98 5.01 5.02 5.01 4.93 4.93 4.86 4.77 4.66 4.54 4.40 4.25 180 TABLA 11. DATOS CALCULADOS

LLUVIA-METODO IMPLICITO COMPICIENTE DE ALMACEMANIENTO S= .021  $DT = 15$ TETA= 1 RAJADA METODO IMPLICITO COEFICIENTE DE ALMACEMANIENTO S= . 021  $15 - 15$ TETA= !

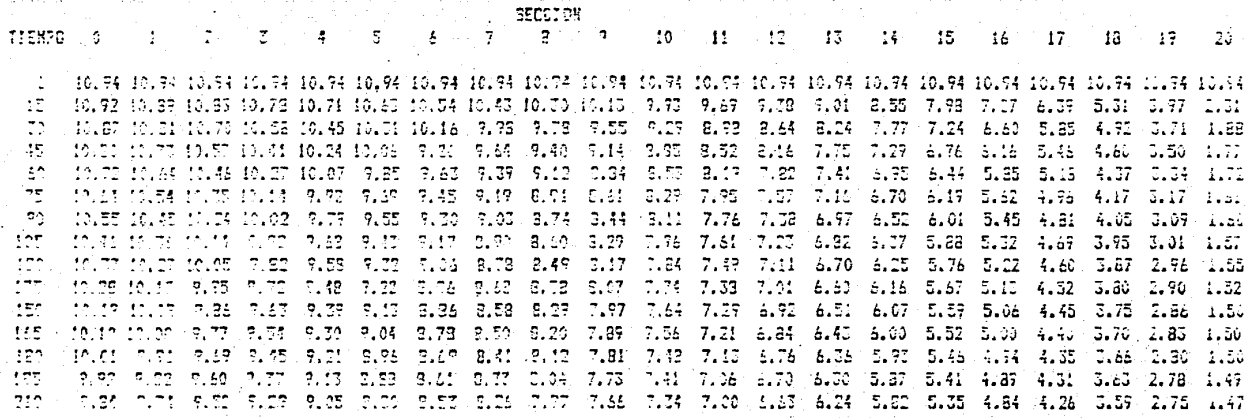

TABLA 12. DATOS CALCULADOS

DOBLE PARABOLA-DATOS MEDIDOS

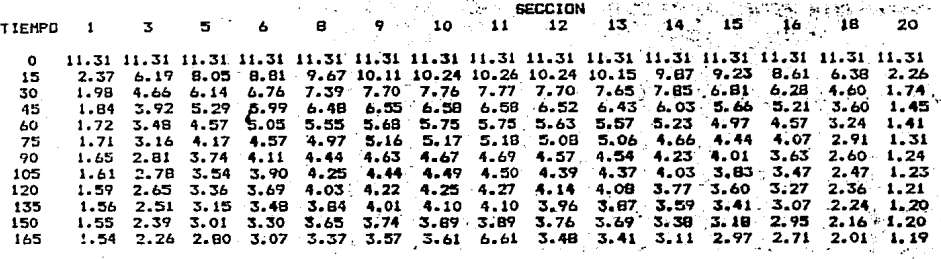

÷.

TABLA 13. DATOS MEDIDOS

SUBTRA-DATOS MEDIDOS

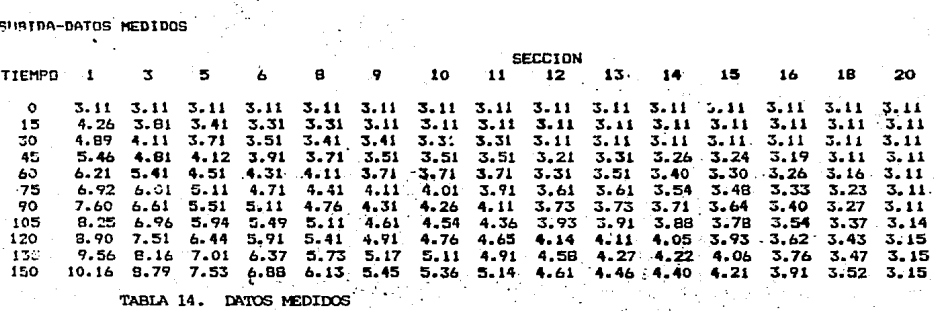

 $\mathbf{r}$ 

LLUVIA-DATOS MEDIDOS

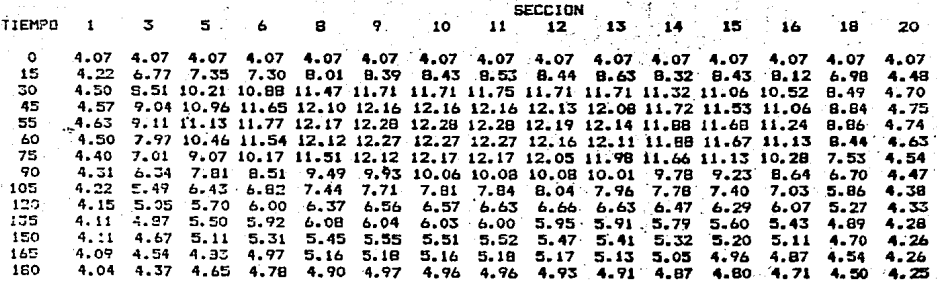

TABIA 15. DATOS MEDIDOS

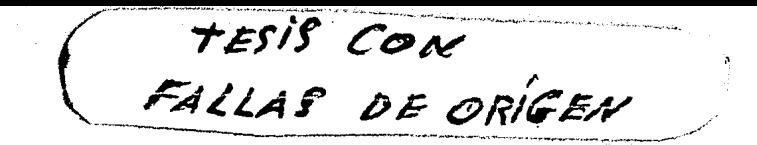

RATABA-CATOS REDIODS

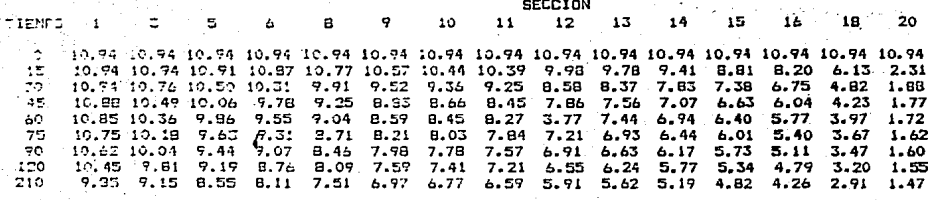

TABLA 16. DATOS MEDIDOS

#### PROGRAMA 1

```
10 OPTION BASE 1
20 DIM H(20), ZI(500), ZF(500), N(20), DT(20), R(20, 4), HF(20)
30 REM "LLUVIA"
40 CLS
50 REM "ASIGNACION DE CONSTANTES"
60 y=2070.0x=10ео кр=.28
90 REM "LECTURA DEL ARCHIVO DE DATOS DE LAS CONDICIONES DE FRONTERA E INICIAL
100 PRINT "CUAL DISCO'S: INPUT C*<br>110 OPEN "I",#1,C$+"LLUVIA"
120 INPUT#1, K, TF, CI, W, TFW
130 FOR L=1 TO K
140 INPUT #1, ZI(L), ZF(L) :NEXT L
150 CLDSE #1
160 NW-W
170 REM "INTRODUCCION DE PARAMETROS PROPIOS DEL METODO"
180 PRINT "DT, CT, DTIMP, TETA"
190 INPUT A1, ST, DTPR, TETA
       LPRINT CHR*(15): WIDTH"LPT1:", 132
200
210 REM "IMPRESION DE TITULOS Y CONDICIONES INICIALES",
       LPRINT "LLUVIA-METODO IMPLICITO"
220
       LPRINT "COEFICIENTE DE ALMACENAMIENTO S="; ST; "
230
                                                              DT= "iAi:" TETA=":TETA
240
       T=0: W=VIW
       LPRINT " "
250
260
       LPRINT TAB (55) ; "SECCION"
       LPRINT "TIEMPO";
270
280
       FOR I=1 TO XLPRINT TAB(I$6+3); I;
290
300
       NEXT I
       LPRINT " "
310
       LPRINT USING "####"; T;:LPRINT " ";
329
330
       FOR I=1 TOX340
           H(I) = CIالعربيات
           LPRINT USING "###.##";H(I);
350
       NEXT I
360
370
       LPRINT
380 REM "FORMACION DE LA MATRIZ BANDEADA"
390
        A=2*DX*DX*ST/AL/KP:TETA1=1-TETA:W=W*DX*DX/KP*2
400
       L = 0T = T + \Lambda410
420 IF TOTF THEN 190
4JO IF TOTEW THEN WHO
440 L=L+A1: A2=ZI (L): A3=ZF (L)
450
    FOR 182 TO X-1
460
       Н1=Н(I)+Н(I-1):Н3=Н(I)+Н(I+1):Н1T=Н1#ТЕТА1:Н3Т=Н3#ТЕТА1
470
        HI=HI#TETA: H3=H3#TETA -
480
        IF I=2 THEN 500
490
           R(1-1, 1) = H1500
      \simD(1-1,2)=-(H1+H3)-A<br>IF I=X-1 THEN 530
510
530
           0(1 - 1, 3) = H3570
           0(1-1, 4) =-H1T#H(I-1) + (H1T+H3T-A) #H(I) -H3T#H(I+1) -W
        IF I=2 THEN 570<br>IF I = 2 THEN 590
540
550
560
           GOTS 600
570
        R(7-1, 4) = R(1-1, 4) - H1482580
        GOTO AOO
590
        011-1,41-011-1,41-H3*A3
ADO NEXT I
```

```
Who Historian
 600 BIXI-BI
 130 GOSUP 770
 240 FOR T = 7 TO X = 1450 H(I)=C(I-1,2)
 660 NEXT I
 470 REM "IMPRESION DE PESULTADOS"<br>680 IF INTITIOTEPNIOTPE-TK9 THEN 740
           LPRINT USING "6888"; T::LPRINT " ";
 570FOR I-1 TO X
 700
              EN INTERNATIONAL MARAGARET (1997)<br>L'ANTINT USING MARAGARET (1997)<br>PEINT
 710
 700
           NEXT I
 750.
          LERINT
                                                750 END<br>
760 EEM "SUBRUITINA DE INVERSION DE LA MATRIZ BANDEADA"<br>
770 FOR I = 2 TO X-2<br>
790 CC=-Q(I,1)/Q(I-1,2)<br>
800 C(I,2)=0(I,2)+CC5Q(I-1,3)<br>
800 C(I,4)=Q(I,4)+CC5Q(I-1,4)<br>
800 C(X-2,2)=Q(X-2,4)/Q(X-2,2)<br>
830 FOR T=X-3
```
W

n têk le Van Stijdens<br>Verhuisen

pat al alian di Santan.<br>Senatukan

76 an L

```
10 REM "BAJADA"<br>20 DIM H(21),ZI(500),ZF(500),N(20),DT(20),Q(20,4)
 30 CLS
 40 REM "ASIGNACION DE CONSTANTES"
 50 \times 2060 DX=10
 70 KP=.28
 80 REM "LECTURA DEL ARCHIVO DE DATOS DE LAS CONDICIONES DE FRONTERA E INICIAL"
 90 PRINT "CUAL DISCO": INPUT CO
 100 OPEN "I", #1, C#+"BAJADA"
 110 INPUTE1, K, TF, CI
 120 FOR L=1 TO K
 130 INPUT #1, ZF (L) : NEXT L
 140 CLOSE #1
 150 W=0
 160 WW=W
 170 REM "INTRODUCCION DE PARAMETROS DEL METODO"
 180 PRINT "DT.ST.DTIMP, TETA": INPUT AL, ST. DTPR, TETA
     LPRINT CHRO(15) WIDTH"LPTI:", 132<br>REM "IMPRESION DE TITULOS Y CONDICIONES INICIALES"
 190
200
        LPRINT "DAJADA-NETODO IMPLICITO"
210LPRINT "COEFICIENTE DE ALMACENAMIENTO S¤")ST;"
220
                                                                DT= "IAII" TETA TETA
230
        T-Or M-WH
240LPRINT " "
        LPRINT TAB(55); "SECCION"
250
260LPRINT "TIEMPO";
270
        FOR Imp TO X
290
           LPRINT TAB(1$6+9); I;
-20NEXT I
300
        LERINT " "
310
      - LPRINT USING "####": T::LPRINT "
320
        FOR I=0 TOX330
           H(I) = CI340
           LPRINT USING "MHH. WA"; H(I);
350
        NEXT I
360
        LPRINT
370 REM "FORMACION DE LA MATRIZ BANDEADA"
389
        A=2*DX*DX*ST/A1/KP:TETA1=1-TETA:W=W*DX*DX/KP*2
390
        K3=5#DX/KP/A1:K4=10#2#6T#DX/A1/KP:K5=DX#2/5
400
        Leo
410T = T + A1420 IF INKEYS=CHRS(27) THEN STOP
430 IF T>TF THEN 180
440 L=L+A1: A3=ZF (L)
450 0(0,1)==K3=H(0)10(0,2)=H(0)10(0,4)==K3#H(0)<br>460 0(1,1)= K5#H(0)10(1,2)==K5#H(0)=(H(2)+H(1))=K410(1,3)=H(1)+H(2)
470 D(1, 4)=-K48H(0)
480
    FOR 1-2 TO X-1
490
       HI=H(I)+H(I-i):H3=H(I)+H(I+1):HIT=HI#TETA1;H3T=H3#TETA1
500
        HI=HI#TETA: H3=H3#TETA
510
           Q(I, 1) = H1Q(T, 2) = -(H1+H3) - A520
        IF I=X-1 THEN 550
530
540
           Q(I, 3) = H3550
           Q(1, 4) = -H1T H1 (1 - 1) + (H1T + H3T - A) H1 (1) - H3T H1 (1 + 1) - WIF I = X - 1 THEN 580
560
           GOTO 590
570
580
       Q(I, 4) = Q(I, 4) - H3 + A3590 NEXT I
600 H(X)=A3
```
PROGRAMA<sub>2</sub>

```
610 GOSI19 750
E20 FOR I=0 TO X-1H(1) = D(1, 2)550 -640 NEXT I
650 REM "IMPRESION DE RESULTADOS"
660 IF INTITATION OF RESERVED
670
        LPRINT USING "####"; TI:LPRINT "
                                                  \sigma_{\rm eff}FOR 1=0 TO X
250
.9cLERINT USTIG "#4#.##":H(I):
700
        NEXT I.
        LPRINT
710
720 GOTO 41C
730 END
740 REM "INVERSION DE LA MATRIZ BANDEADA"
750 CC=-0(1,1)/0(0,1):0(1,2)=0(1,2)+CC*0(0,2):0(1,4)=0(1,4)+CC*0(0,4)<br>760 FOR 1 = 2 TO X-1
770CC = -Q(1,1)/Q(1-1,2)C(1, 2) = D(1, 2) + DCAC(1-1, 3)<br>C(1, 4) = C(1, 4) + CCAC(1-1, 4)780
790BOO NEXT I
B10 C(X-1, 2) = C(X-1, 4)/C(X-1, 2)<br>B20 FOR I = X-2 TO 1 STEF -183c
        Q(1,2) = (Q(1,4)-Q(1+1,2)) + Q(1,3))/Q(1,2)B40 NEXT I
eso.
     (0,0,0) = (0,0,4) - 0(1,2) + 0(0,2) / (0,1)R60 RETURN
```
## CAPITULO V. CONCLUSIONES

#### V. CONCLUSIONES

Después de haber canparado los resultados obtenidos analíticamente con los medidos, nos damos cuenta que hay una concordancia bastante aceptable; con la única salvedad para los valores de los parámetros K (coeficiente de penreabilidad) y S (coeficiente de almacenamiento), siendo este último el de mayor discordancia. En base a todo esto y, <sup>a</sup>la similitud de la configuración del perfil medido con el calculado, podemos concluir que el método funciona con bastante confiabilidad,  $\frac{1}{2}$  **b**  $\frac{1}{2}$   $\frac{1}{2}$ calibración con el modelo mismo, con resultados fáciles de obtener y de corroborar. Recariendamos calibrar, primero el valor de la permeabilidad K; mediante una prueba de flujo establecido, en la cual lleguemos a los valores del régimen establecido por medio del método numérico, para así despejar y obtener el valor de K. Después se hará una o varias pruebas para calibrar el valor del coeficiente de almacenamiento S, de tal forma que los resultados analíticos coincidan con los medidos. Debe aclararse que este valor de S; que para nuestro caso fue de  $0.021$ . no es el que se presenta en las pruebas· de campo, y cae fuera de los valores de S canunes para acuíferos libres que están entre 0.1 y 0.3. Lo anterior implica, que al parecer, el método amortigua.

Es importante hacer notar que el número de Reynolds para estar en régimen laminar según Juárez Badillo debe ser menor que 1; sin embargo según Custodio, puede ser incluso menor a 10, lo que le proporciona mayor rango. En nuestro caso el número de Reynolds más critico que obtuvimos fue:

$$
R = \frac{v D}{v} = \frac{0.12 \times 0.4}{0.01} = 4.8
$$

y se calculó con un diámetro de las partículas más grandes, de 0.4 cm <sup>y</sup>para el primer intervalo de cálculo de la Bajada, donde tenemos que la altura piezométrica, cae de 10.94 a 2.31 cm. En los siguientes inter-

valos, el número de Reynolds disminuye bastante, además aunado a que la configuración medida y la calculada tienen la misma forma, deducimos que estamos en flujo laminar y que el problema. no es aquí, sino ccmo ya habíamos dicho, en que el método amortigua.

Ademas de la calibración de los anteriores valores, podemos experimentar cambiando los valores de  $\theta$  y  $\Delta t$ , sin embargo se ha visto que estos valores no afectan en demasía. Lo que si es importante tener en cuenta, es que el valor de **-6-** sea mayor a O para no caer en el caso explicito, que es muY inferior al implícito en lo que a tolerancia  $\det$   $\Delta t$  **respecta.** 

#### **BIBLIOGRAFIA**

"Mecánica de Suelos" Tomo III Juárez Badillo - Rico Rodriguez Editorial Limusa, México

"Hidráulica General" Volumen I Gilberrto Sotelo Avila Editorial Limusa, México

"Solución de la Ecuación Diferencial para Flujo en Medios Porosos" María del Rosio Ruiz Urbano México

"Geohydrology" Roger J. M. De Wiest John Wiley & Sons, Inc, New York

"Hidrología Subterránea" Emilio Custodio - Manuel Ramón Llanos Ediciones Omega S. A., Barcelona

"Apuntes de Métodos Numéricos" Rafael Iriarte - Hugo Borras - Rossynela Duran Facultad de Ingeniería, México